## SAP ABAP table T77ALE IFT {HR Interfaces to FI/LO: Texts}

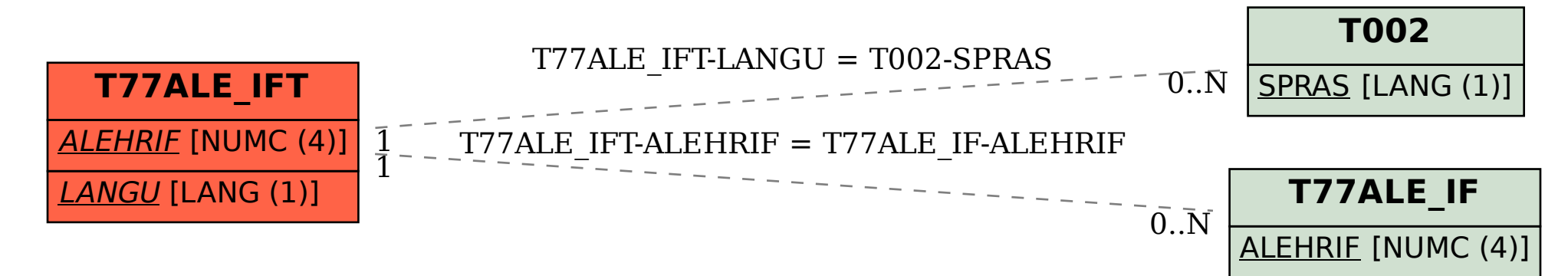